## Programmable Pipeline

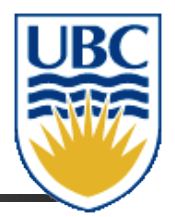

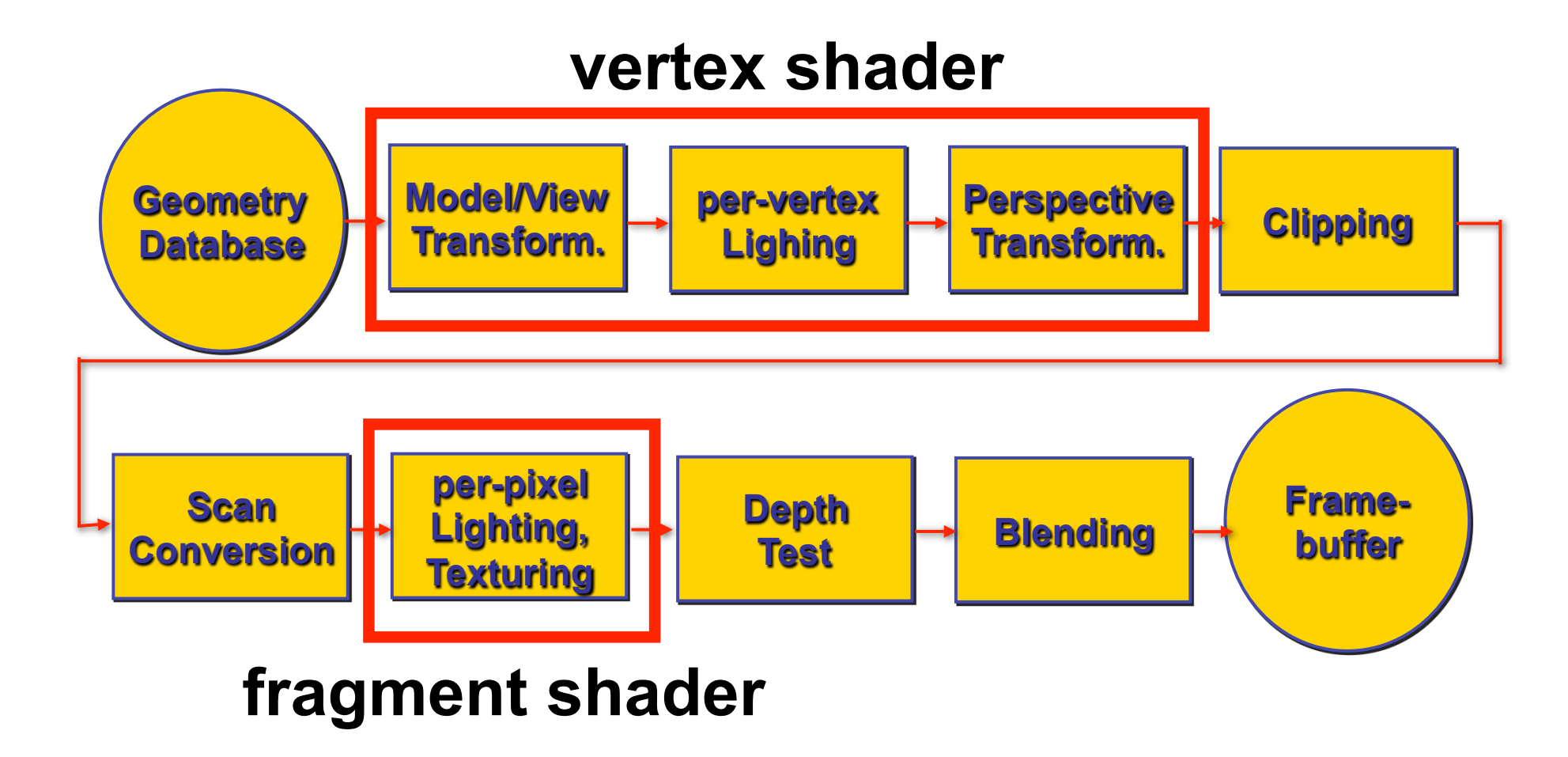

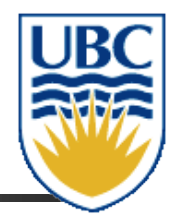

## Shader Overview

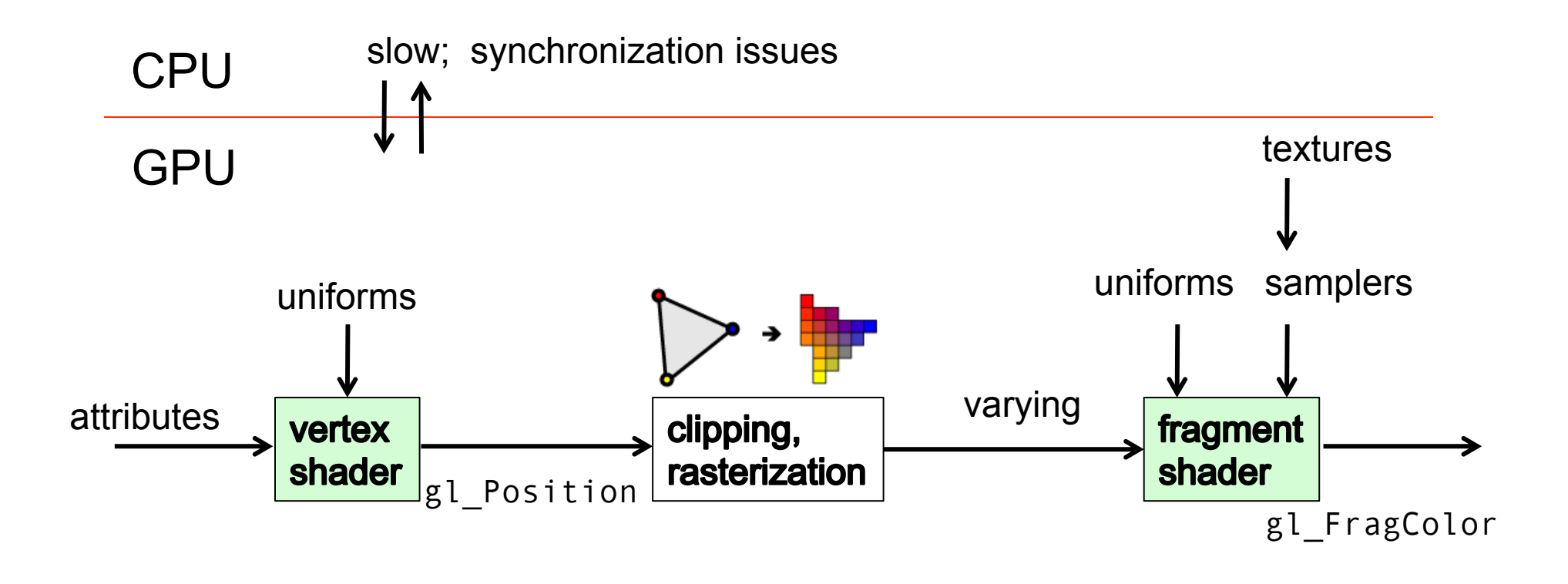

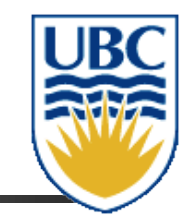

## Example Vertex Shader

attribute vec4 a\_Position; attribute vec4 a\_Normal; attribute vec2 a\_TexCoord;

uniform mat4 u\_ModelViewMatrix; uniform mat4 u\_ProjectionMatrix; uniform float u DistortionTime;

```
varying vec4 v_ViewPosition; 
varying vec4 v_ViewNormal;
varying vec2 v_TexCoord;
```

```
void main() { 
 vec4 view pos = u_ModelViewMatrix * a_Position;
  vec4 proj_pos = u_ProjectionMatrix * view_pos; 
  gl_Position = proj_pos; // final assigned vertex position (in CCS) 
    // variable attributes, interpolated across triangle, used by fragment shader 
  v_ViewPosition = vec4(view_pos.xyz, 1); // want interpolated VCS coords 
  v_TexCoord = a_TexCoord; // want interpolated tex coords 
 v ViewNormal = a Normal; // want interpolated normal
}
```
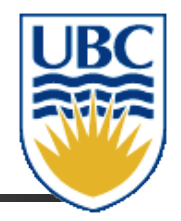

## Example Fragment Shader

```
uniform vec4 u_FragColor; 
uniform sampler2D u_AlbedoTex;
```

```
varying vec4 v_ViewPosition; 
varying vec4 v_ViewNormal; 
varying vec2 v_TexCoord;
```

```
void main() {
```

```
 vec4 texColour = texture2D(u_AlbedoTex, v_TexCoord); 
     gl_FragColor = texColour; 
}
```